# **Quantum**

Mathias Karlsson

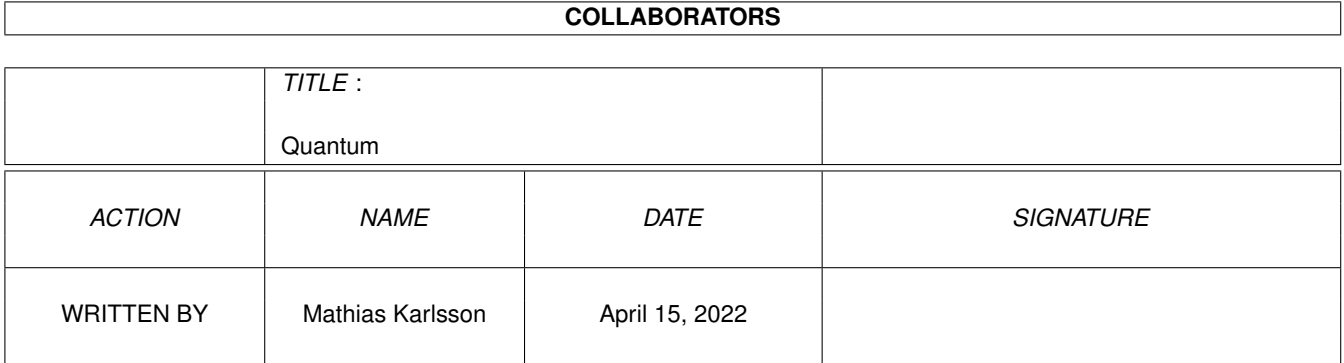

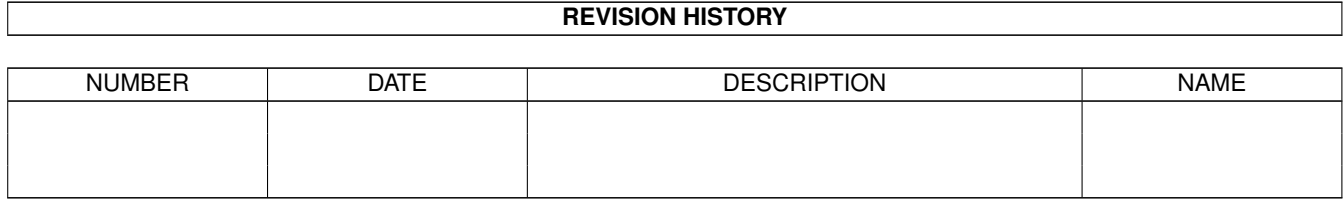

# **Contents**

### 1 Quantum

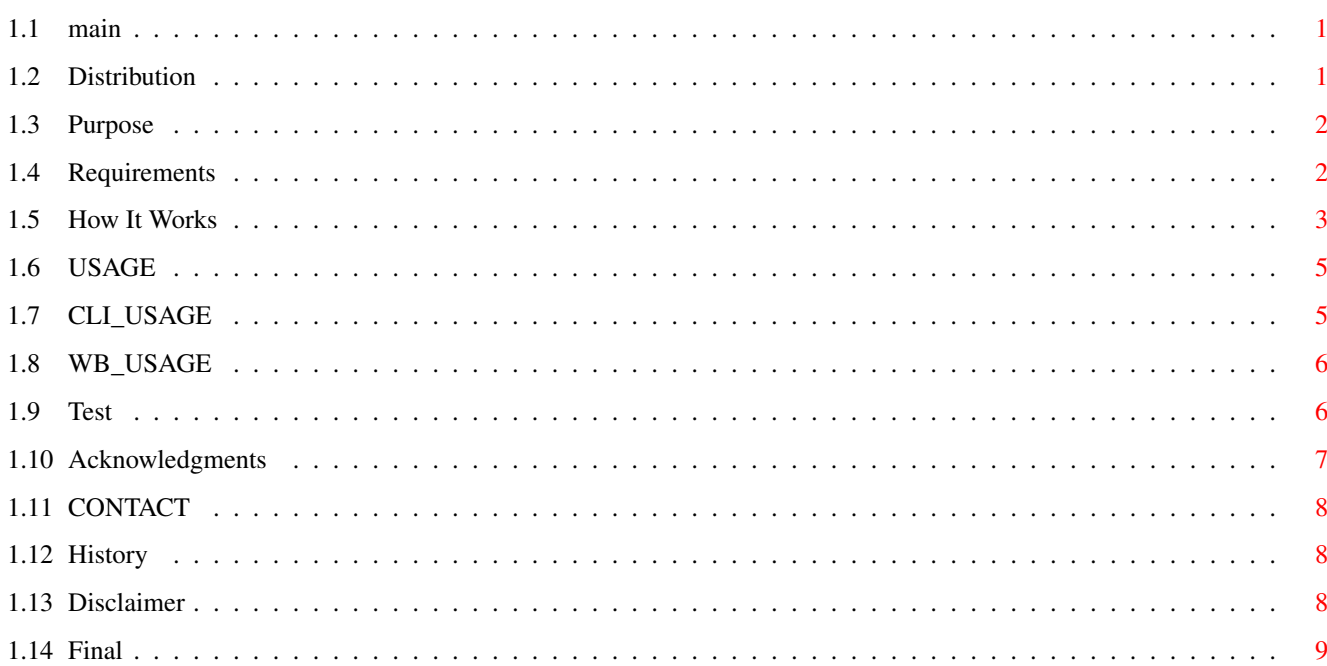

 $\mathbf 1$ 

# <span id="page-3-0"></span>**Chapter 1**

# **Quantum**

# <span id="page-3-1"></span>**1.1 main**

```
********************************************************
*** Quantum V1.1, © Mathias Karlsson 20 Oct 1997 ***
 ** Changes the quantum time slice in ExecBase **
 **************************************************
      ~~Distribution~~~
      ~~Introduction~~~
      ~~Requirements~~~
      ~~~Disclaimer~~~~
      ~\sim~\sim~~\sim~Usage~~~~~~
      ~~~~~~Tests~~~~~~
      ~~How~it~works?~~
      ~Acknowledgments~
      ~~~~~Contact~~~~~
      ~~~~~History~~~~~
      ~~~Final~Words~~~
                     Quantum © 1996,1997 Mathias Karlsson
```
# <span id="page-3-2"></span>**1.2 Distribution**

DISTRIBUTION:

I (Quantum) am freely distributable as long as the following conditions

and terms are fulfilled: o All my files in this archive must remain unmodified. Quantum/Quantum 1092 Quantum/Quantum.info 3505 Quantum/Quantum12 6612 Quantum/Quantum.doc 13270 Quantum/Quantum.doc.info 1427 Quantum/Quantum.guide 15968 Quantum/Quantum.guide.info 2578 Quantum.info 2273 Quantum.readme 1211 Quantum.readme.info 1427 o If any files are added to me, it must be obvious that they do not belong to the original distribution, and NO files may be added (or removed) to the Quantum directory! So called "BBS ads" may NEVER be added! I hate them! o I MAY be repacked with LZX or other more efficient Amiga archivers, but my directory structure must remain intact. So called "BBS ads" may NEVER be added! I hate them! o The copying is done on a non-commercial basis. A small fee to cover media costs etc. may be charged. \*READ >>> If you put me on a CD or coverdisks etc My Creator would<br>\*THIS >>> appreciate a copy of the disk (magazine?), but it's not r appreciate a copy of the disk (magazine?), but it's not required.

- o Aminet and Fred Fish can distribute me in any way they want.
- o Copy me. I want to travel!

## <span id="page-4-0"></span>**1.3 Purpose**

PURPOSE:

By changing the exec quantum time slice value you may in some cases get a 'snappier' computer and speed increases when multitasking, because the speed of exec taskswitching is increased.

- I, Quantum, can do that.
	- Q: Why? How? And what is a quantum anyway?
	- A: Read this document. Especially "How it works".

### <span id="page-4-1"></span>**1.4 Requirements**

### REQUIREMENTS:

Any Amiga. I use no memory after the exec quantum has been modified.

I, Quantum, being highly sofisticated, requires OS2+, and can be started both from Workbench and CLI. I will just exit if run under OS1.x, printing "You need OS2+" or something.

My low-life brother, Quantum12, runs on any Amiga, but is CLI-only, ha!

We both prefer 68020+, and fastmem is recommended, but \_not\_ needed.

- Q: Why is "Quantum12" 5x larger than "Quantum"?
- A: Because My Creator wrote that version in 5 minutes and used standard stdio (printf() etc). Live with it. You should all have upgraded to OS2+ anyway. Your Amiga deserves it.

I have been tested on these configurations:

Amiga 500 KS2.04 with and without 68030 Amiga 500 KS3.1 with and without 68030 Amiga 1200 KS3.0 with and without 68030 + MMU Amiga 4000/040 KS3.1 running Enforcer etc.

Quantum12 has been tested on My Creators old Amiga 500 running KS1.3

### <span id="page-5-0"></span>**1.5 How It Works**

HOW IT WORKS:

First you must know how multitasking works on the Amiga.

This info can be found in RKRM if anyone is interested, but here is a brief (well...) introduction:

### $\star$  -  $\star$  -  $\star$  -  $\star$

The Amiga's multitasking works by switching which task is currently using the CPU. Each task has a priority assigned to it. Exec will let the task with the highest priority use the CPU, but only if the task is \_ready\_ to run.

A task can be in one of three states: 'ready', 'sleeping' or 'running.'

A 'ready' task is not currently using the CPU, but is waiting to use the processor. Exec keeps and sorts a list of the 'ready' tasks so it easily can find the 'ready' task with the highest priority, and 'run' it.

A 'sleeping' task is not currently 'running', and is waiting for some event (keypress, mouseclick etc) to happen, and then Exec will move the 'sleeping' task into the list of 'ready' tasks.

A 'running' task is currently using the CPU, and will remain the current task until one of three things occur:

- o A higher priority task becomes ready, so the OS preempts the current task and switches to the higher priority task.
- o The currently running task needs to wait for an event, so it goes to sleep and Exec switches to the highest priority task in Exec's ready list.
- o The currently running task has control of the CPU for at least a preset time period called a quantum and there is another task with equal priority ready to run. In this case, Exec will preempt the current task for the ready one with the same priority.

This is known as time-slicing.

When there is a group of tasks of equal priority on the top of the ready list, Exec will cycle through them, letting each one use the CPU for a quantum (a slice of time).

This will result in a time-sequenced 'round robin' scheduling of all equal-priority tasks.

\*NOTE In KS1.3 (and probably 1.2 as well), there is a bug in Exec, that causes a taskswitch after each interrupt, even if the whole quantum isn't used. This mean that under certain conditions (well, pretty much most of the time...:) changing the quantum from 16 to 4 or 255 or even 65535 or 1 won't make much (if any) difference.

Well, who cares. It won't hurt either.

Upgrade thy OS.

 $\star - \star - \star$ 

- Q: So. What's the problem with this?
- A: Well, if you have many time-consuming tasks running at the same priority the computer will feel sluggish and slow.

Even if it is an Amiga. I try to speed things up.

Generally speaking, time-consuming and/or number-crunching programs such as raytracers or compilers should be set to lower priority to eliminate this problem, but some programs won't let you change priorities (or screw up if you change them anyway) so I, Quantum, may, in some cases, make the computer feel faster and more responsive.

The default quantum for  $OS2.04-3.1$  is  $-4$ , and for  $OS1.3$   $-16$  (I think).

Generally speaking, changing the quantum to a LOWER value will speed up taskswitching and practical usage, in THEORY a HIGHER value may give numbercrunching programs (raytracers etc) a (small) boost because fewer taskswitchs are needed. Go ahead and experiment! (send me results!)

My Creator read somwhere that 68030/040s have no problem with a quantum of 1 and tests made by myself and him on his 40MHz 030 supports that theory.

Of course slower Amigas may benefit from me too.

I am the Greatest!

I do Magic!

I am Quantum!

Oh, did I mention I was humble too?

# <span id="page-7-0"></span>**1.6 USAGE**

USAGE:

Quantum can be used from either Workbench or Shell but requires OS2+. Quantum12, the version that runs on any Amiga, can only be started from shell.

 $~\sim$ Shell $~\sim$  $~\sim$  $~\sim$ 

Workbench~~

# <span id="page-7-1"></span>**1.7 CLI\_USAGE**

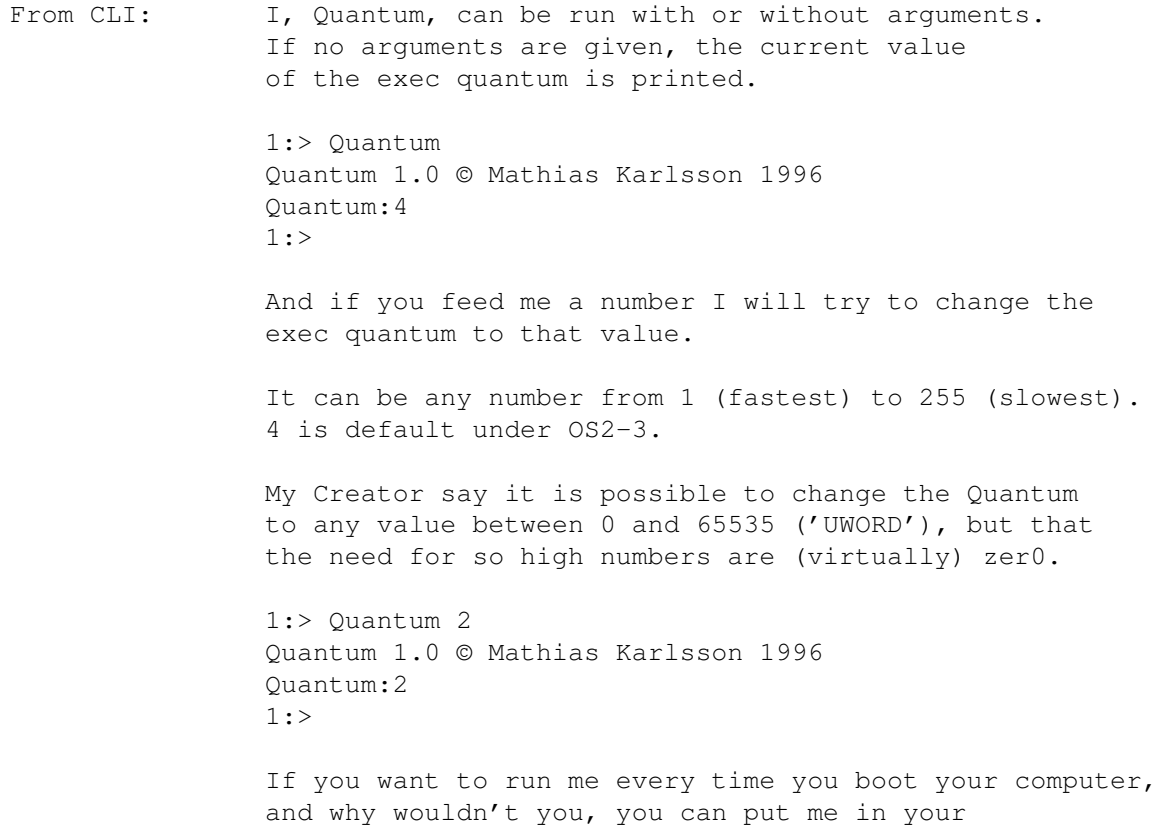

s:startup-sequence or s:User-Startup. Just add this line: Quantum >nil: 1 anywhere in s:startup-sequence or s:User-Startup. Adding me early to the startup-sequence made My Creators (1min+) startup 5-10% faster. Quantum12 works in the same way.

# <span id="page-8-0"></span>**1.8 WB\_USAGE**

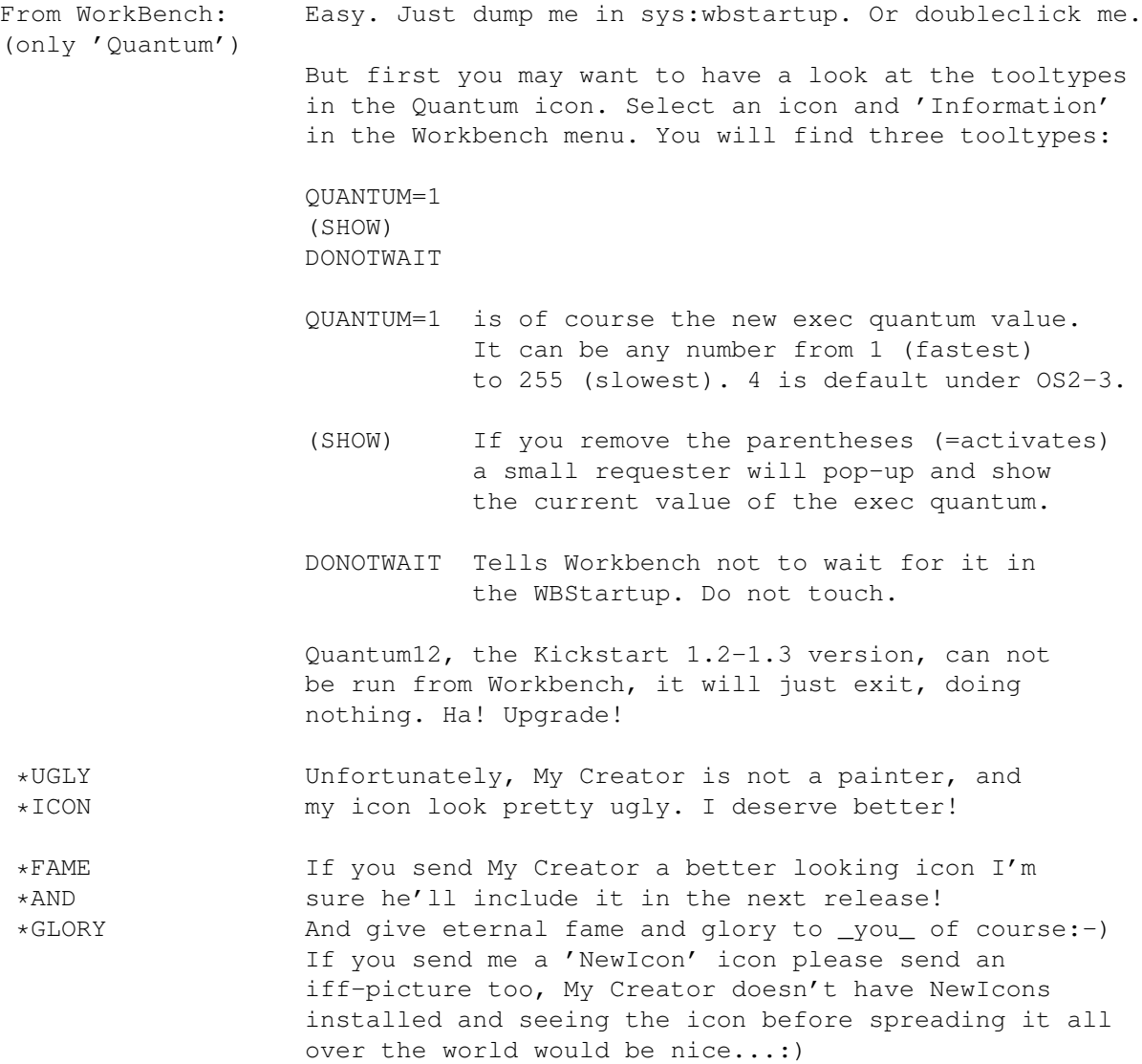

# <span id="page-8-1"></span>**1.9 Test**

TESTING:

```
TEST 1:
    (compiling a rather large c-source file, and having three other tasks
    busywaiting at the same priority. Stupid, but hey, this is a test...:)
    Quantum is:1
    12-> time dmake -a
    DMAKE Done.
    Execution time: 44.948498 s.
    Quantum is: 4 [default OS2 & OS3]
    12-> time dmake -a
    DMAKE Done.
    Execution time: 116.703899 s.
    Quantum is:16 [default KS1.2 & 1.3]
    12-> time dmake -a
    DMAKE Done.
    Execution time: 189.556968 s.
    TEST 2:
    (having one other task busywait and testing 'dir c:' with 300+ files)
    Quantum is:1
    12-> timenil dir c:
    Execution time: 14.966172 s.
    Quantum is:4 [default OS2 & OS3]
    12-> timenil dir c:
    Execution time: 35.418734 s.
    Quantum is:16 [default KS1.2 & 1.3]
    12-> timenil dir c:
    Execution time: 49.001525 s.
    Well. My Creator didn't bother to make any more tests, but if you
    use me and make other interesting tests and/or get funny/interesting
    results from using me, go ahead, mail My Creator.
NOTE: If you are running Executive (GREAT program!) you can not do
    tests like this, because Executive will lower the priority of those
    Busy-Waiting or numbercrunching tasks.
    So, if you are using Executive and set a quantum of 1 you will
    not notice a big difference in performance, if any.
    But the computer may feel 'snappier'.
    The Queue-scheduler of Executive adjusts the quantum value BTW. Nice.
```
### <span id="page-9-0"></span>**1.10 Acknowledgments**

ACKNOWLEDGMENTS:

Icon for me (Quantum) is made by Frank Stohl and

severely modified by my creator. Icon for the drawer is made by Martin Huttenloher. Icon for documentation is made by Frank Bernard. Dice C and Black's Editor ('BED') were used during development. Music played while programming and writing docs: Iron Maiden Kraftwerk Manowar

Rob Hubbard, Galway, Whittaker, Daglish (PlaySID) ABBA Beethoven and more...

# <span id="page-10-0"></span>**1.11 CONTACT**

CONTACT:

e-mail: md7karma@mdstud.chalmers.se

## <span id="page-10-1"></span>**1.12 History**

HISTORY:

10 May 1996 V1.0, first public release. 20 Oct 1997 V1.1, rewrote some parts of the code.

# <span id="page-10-2"></span>**1.13 Disclaimer**

DISCLAIMER:

I am a hack. I modify data in ExecBase! Viruskillers and system testing software may report me! Mohahahahahahahaaaaa!!! Some people say you should never ever never change anything in ExecBase. Don't listen to them;-) Changing quantum should not cause any problems on any Amiga running KS1.2-3.1, and probably not in future versions either. But you have been warned. The SOURCE [4323 bytes], in Dice C, IS available upon request.

# <span id="page-11-0"></span>**1.14 Final**

FINAL WORDS:

- Q: Why the h\*ck is this documentation so LONG, it's a tiny program?
- A: I don't know. You tell me. Probably My Creator was bored or on drugs or something when he wrote this monster documentation for a 1K program...

[Creators note: Both. Both.]

- Q: Similar programs?
- A: MultiSmooth which now also can be found on Aminet is a similar program but a bit more limited, it has no options.